## **AS 33, AS 34, AS 40**

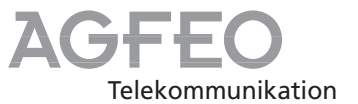

## **Kurzbedienungsanleitung für Systemtelefone**

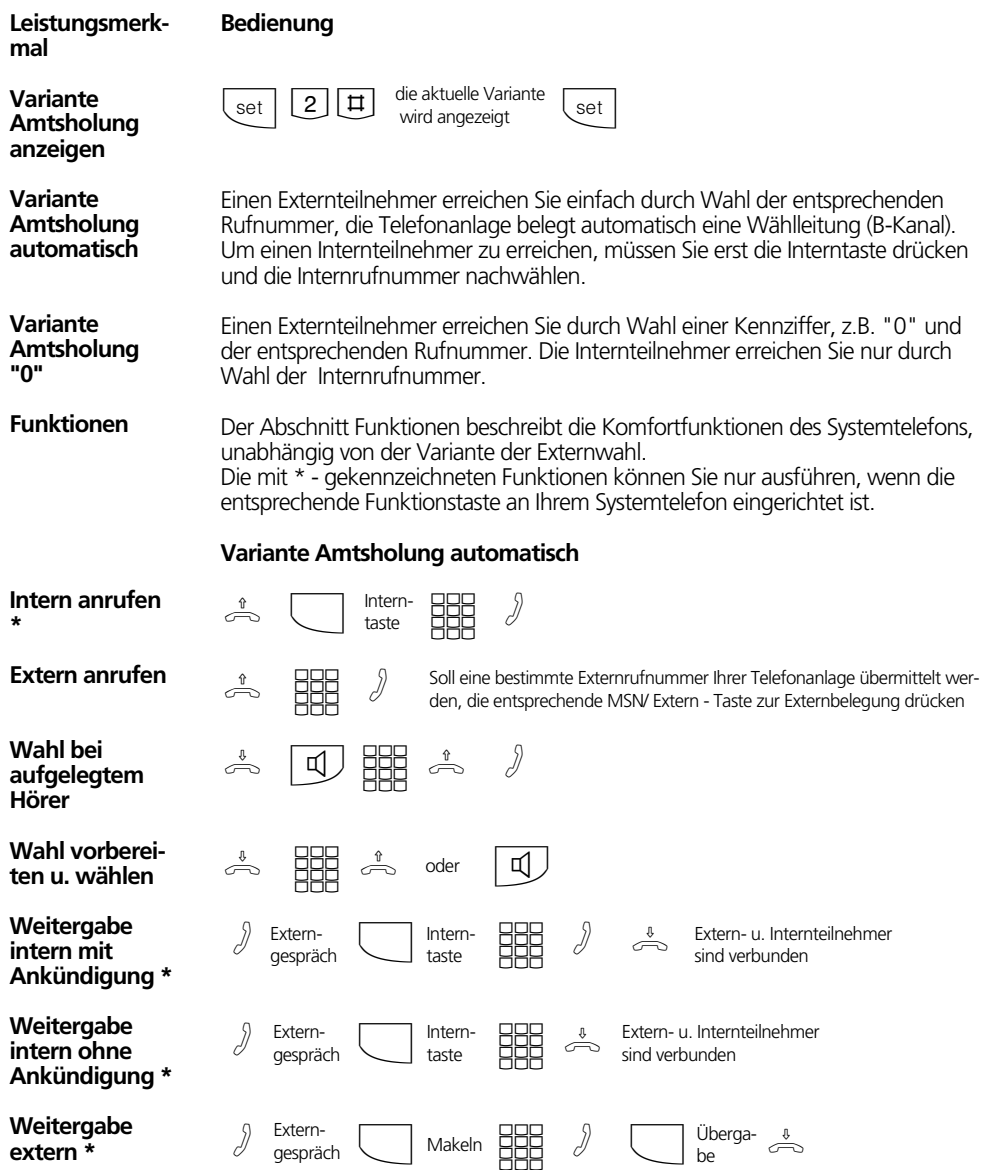

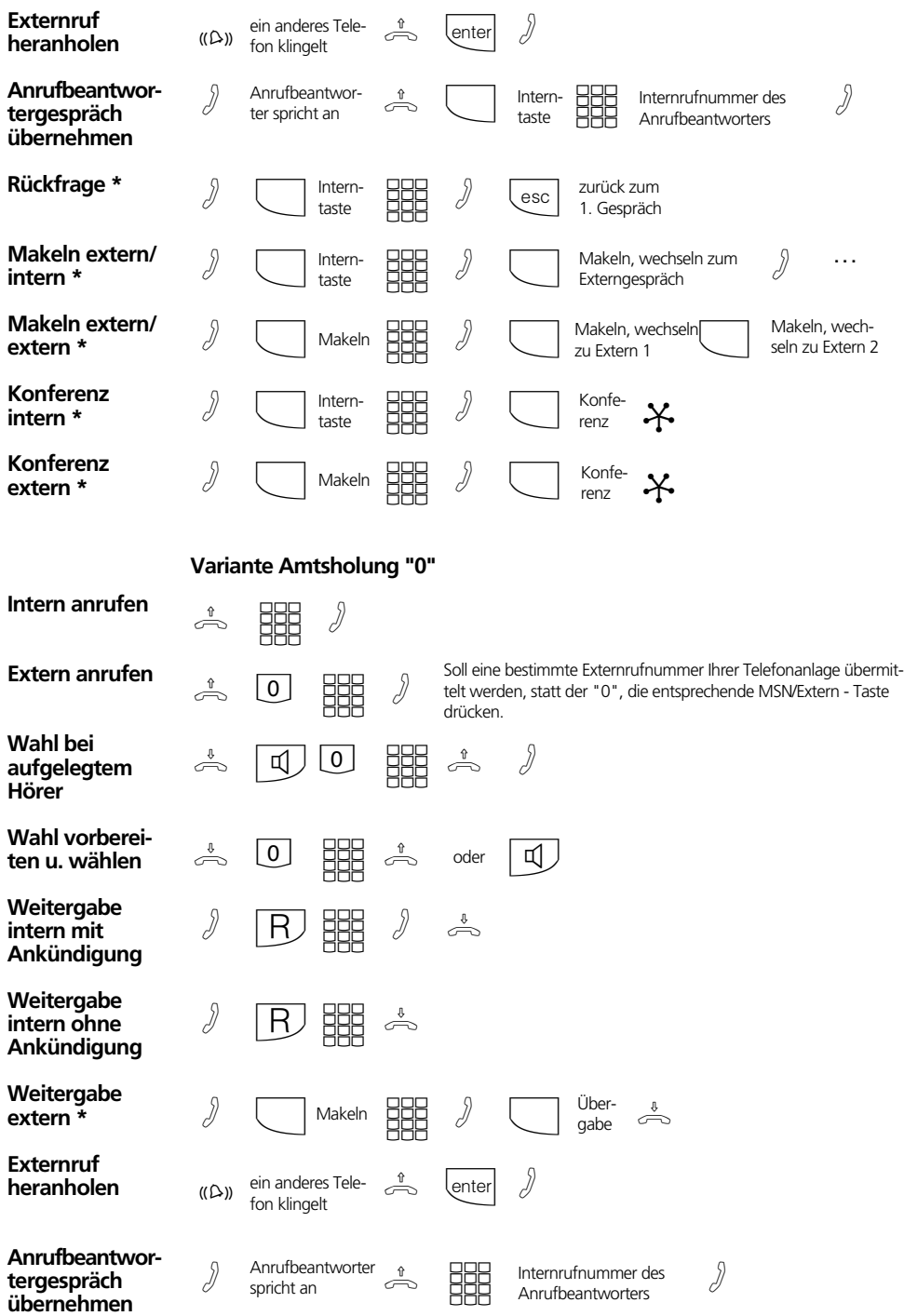

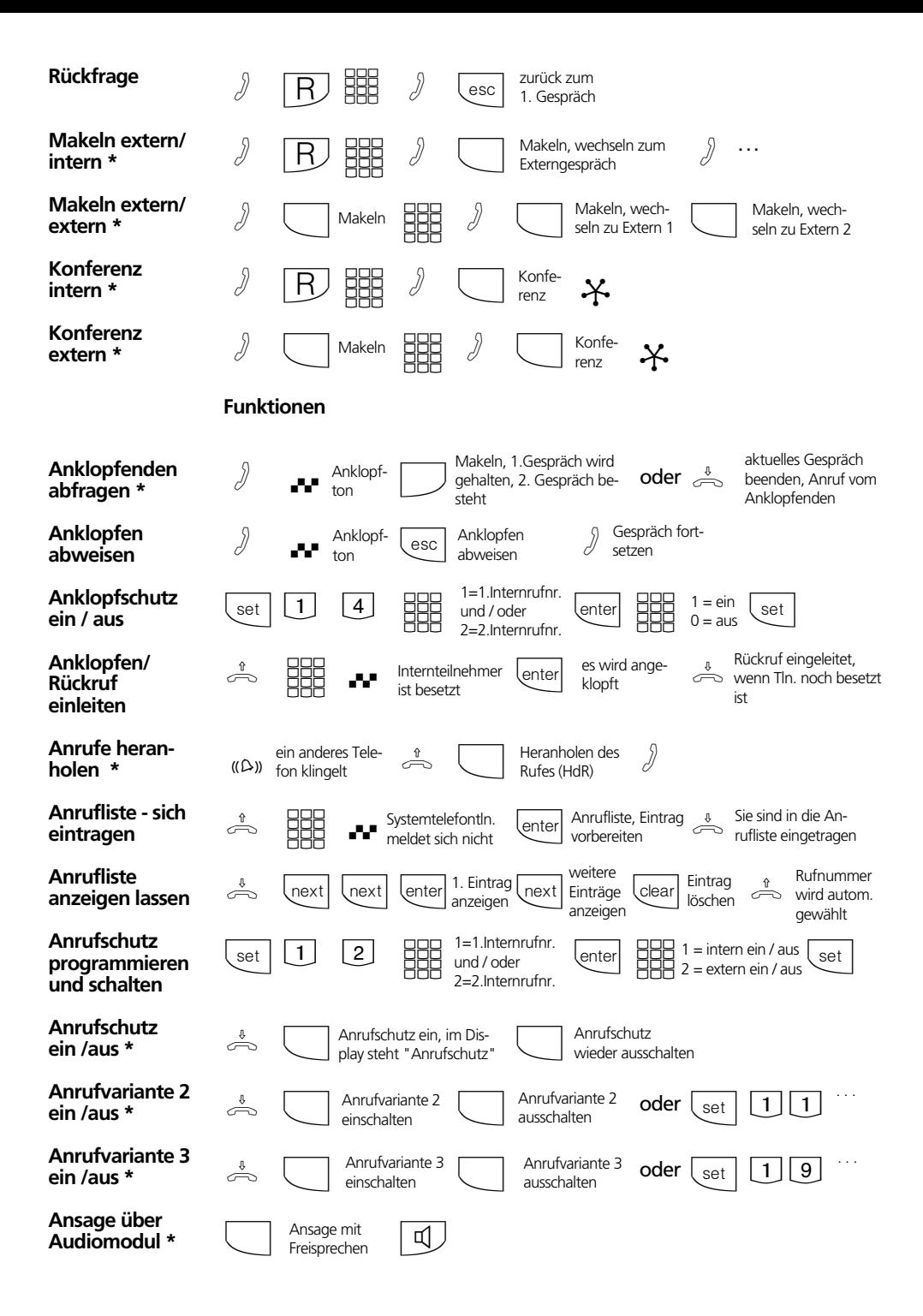

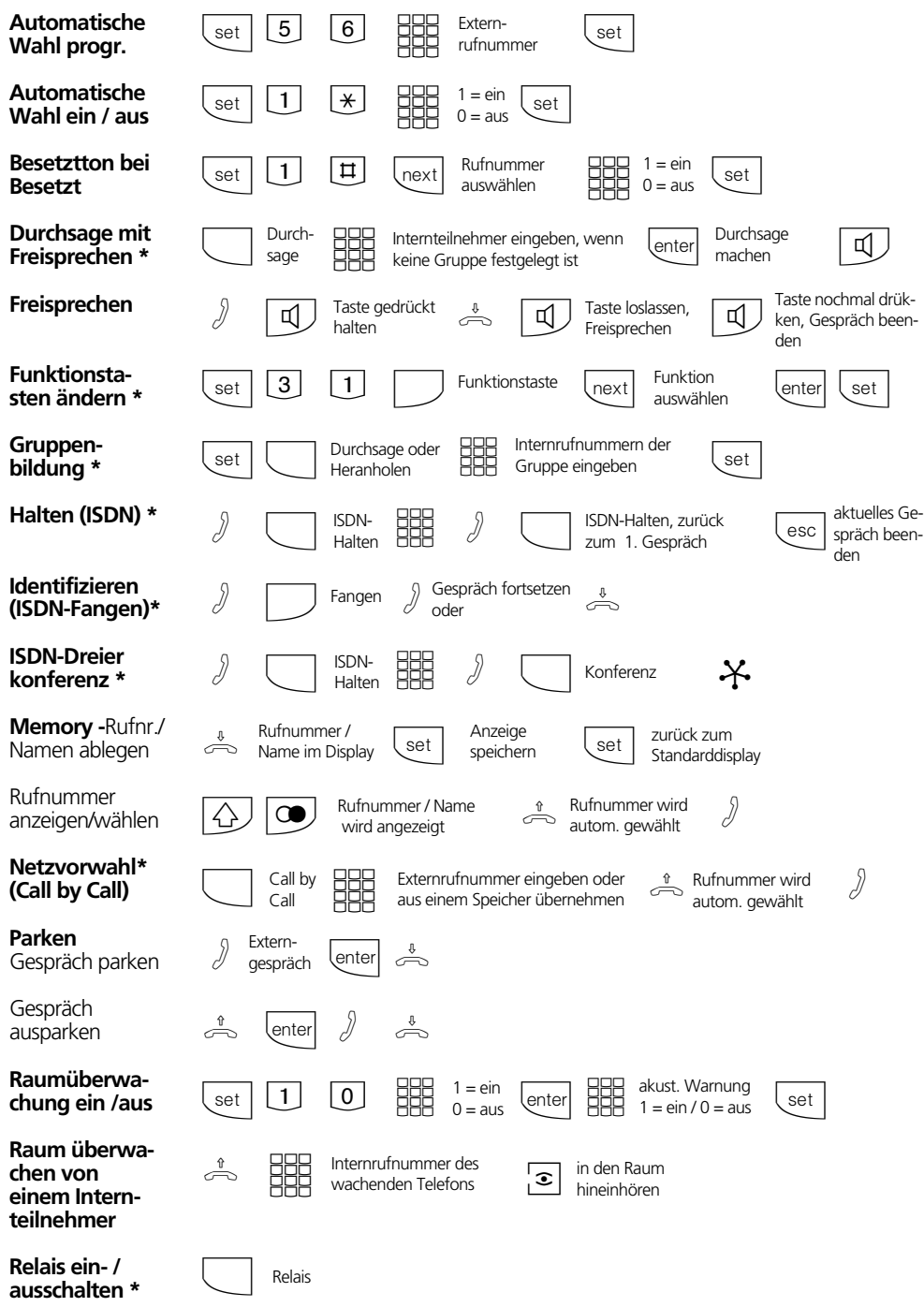

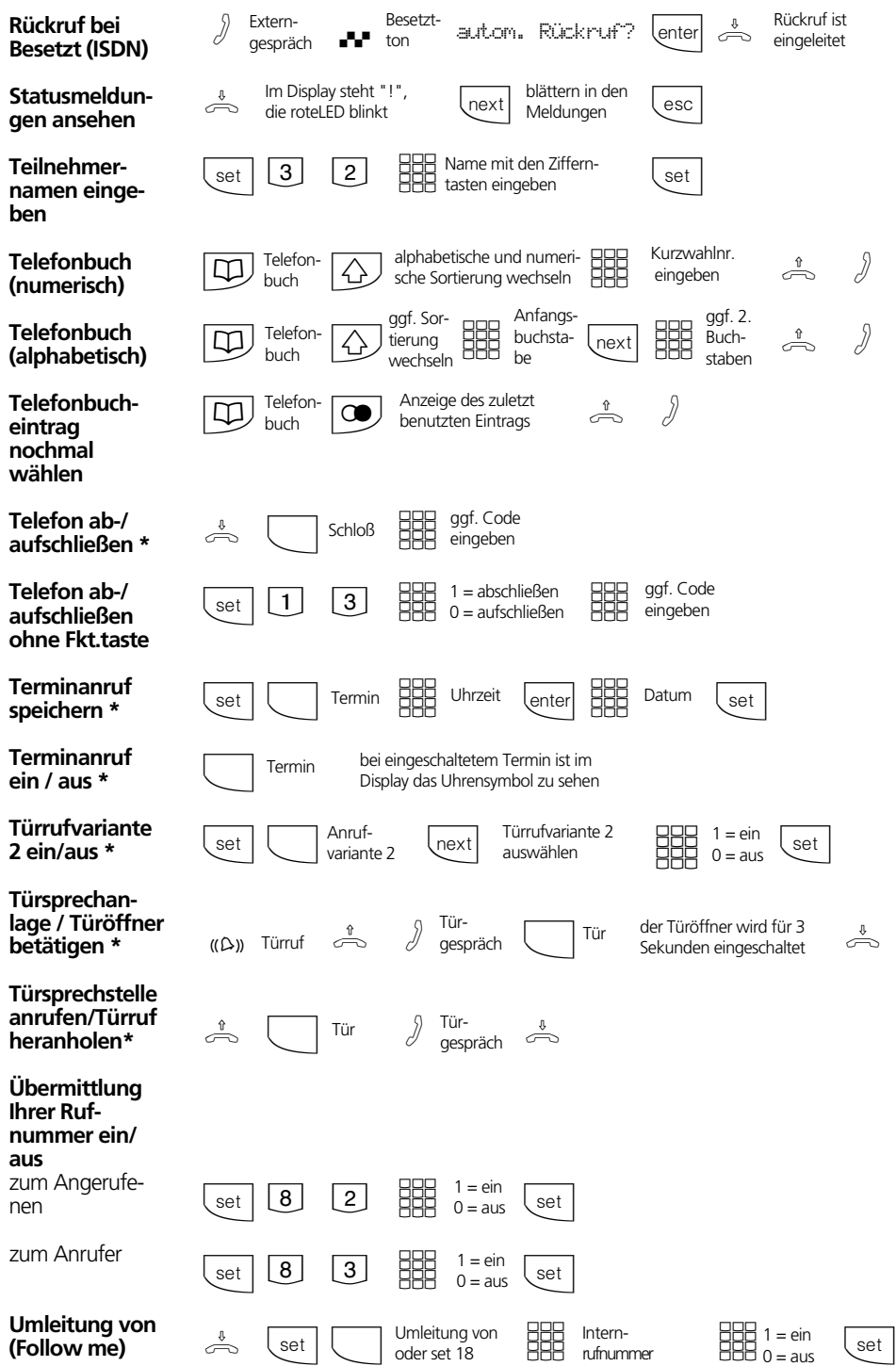

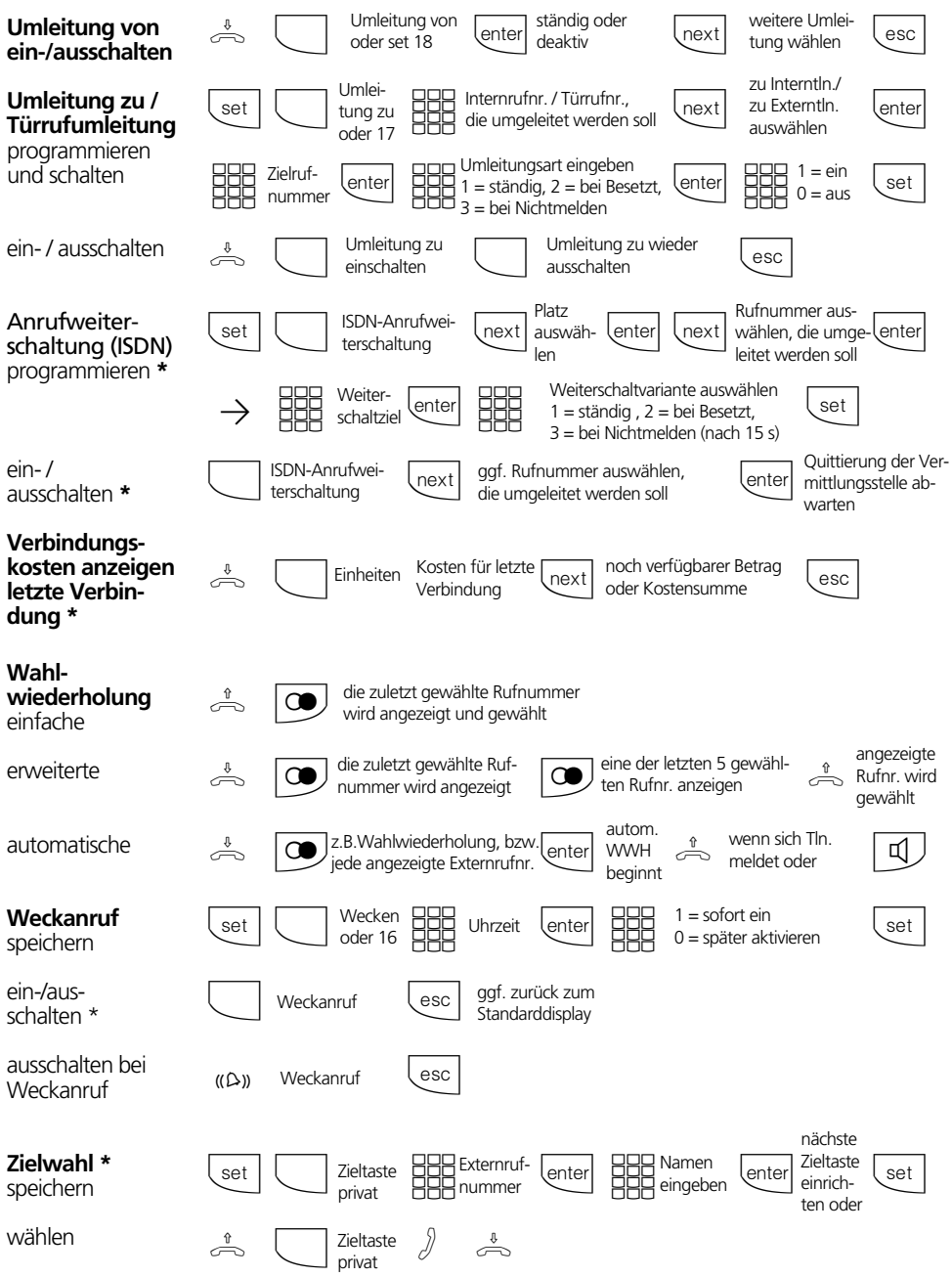

## **Einstellungen des Systemtelefons**

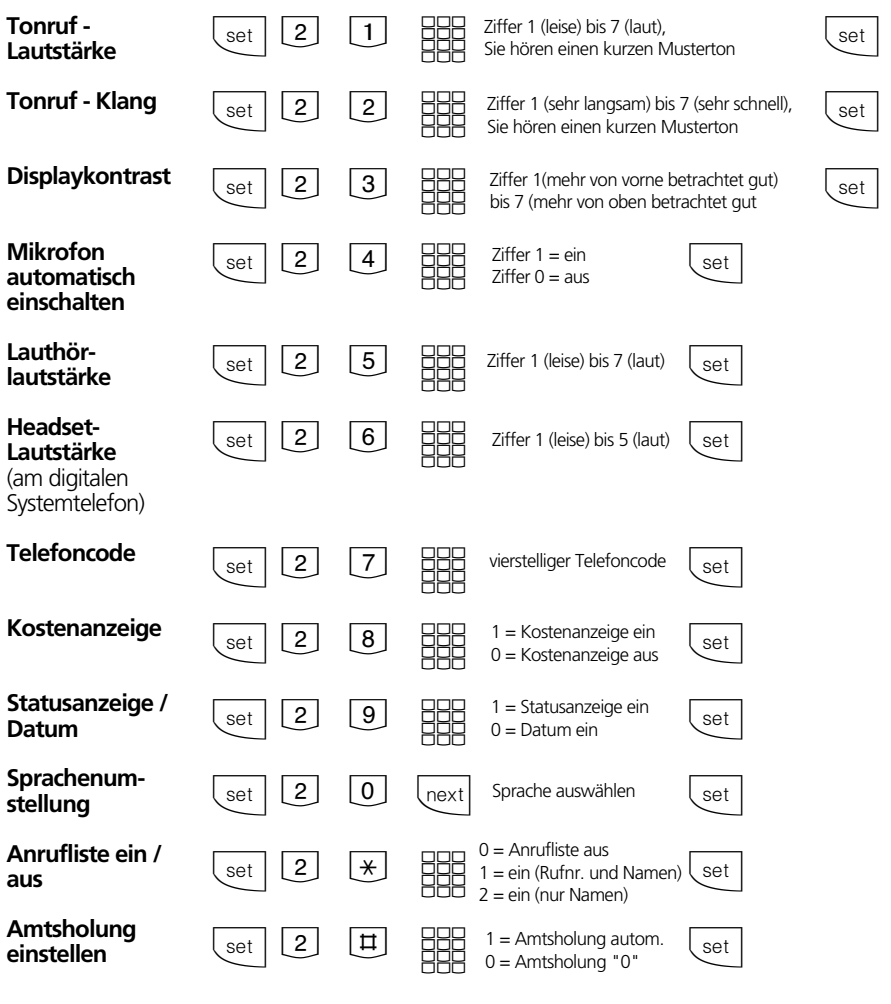

## **Name mit der Zifferntastatur eingeben:**

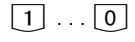

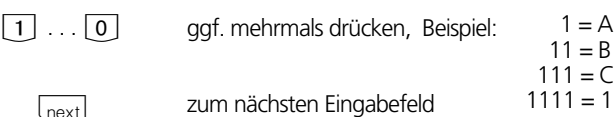

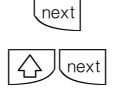

clear

zum vorherigen Eingabefeld, Zeichen kann überschrieben werden

Zeichen links vom blinkenden Eingabefeld und alle rechts folgenden löschen

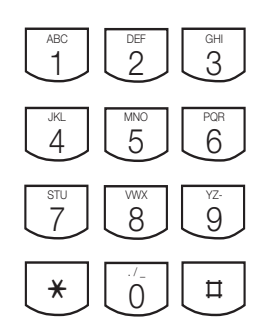

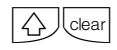

gesamten Eintrag löschen

Identnr. 523 453 Änderung und Irrtum vorbehalten. Printed in Germany 1982 Internet:http://www.agfeo.de

AGFEO GmbH & Co. KG Gaswerkstr. 8 D-33647 Bielefeld Technische Hotline: 0190/570122 Mo-Fr: 8:30 - 17:30 (Fr: 14:30)